## Algorithmique 1 : Devoir Surveillé 3

Arbres binaires de recherche, tas et file de priorité et tables-hash

Durée : 60mn Sans documents

## Exercice 3.1 Questions

Cocher les affirmations qui sont correctes :

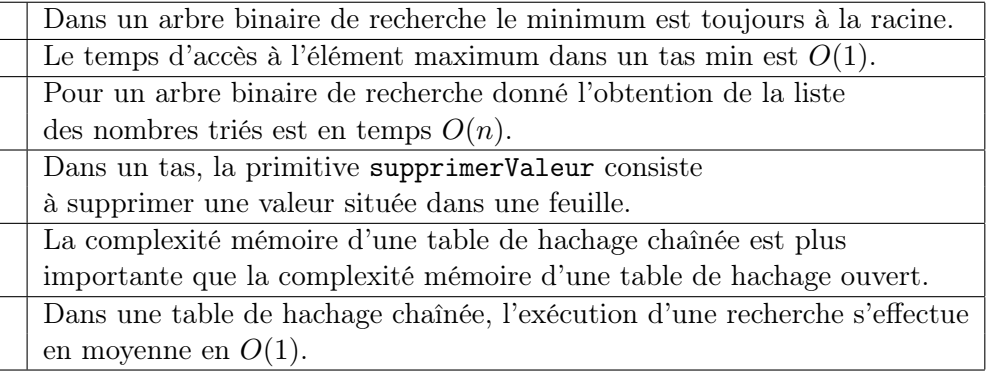

Exercice 3.2 Arbres binaires de recherche (ABR)

- 1. Ecrire une fonction tableauToABR qui transforme un tableau d'entiers en ABR. La fonction doit renvoyer vrai si tous les éléments sont des entiers différents et faux sinon. On donnera l'algorithme complet d'insertion.
- 2. Appliquer cette fonction au tableau : T={ 5, 8, 2, 6, 3, 4, 1, 7 } et dessiner le résultat.
- 3. A quoi sert l'équilibrage d'un ABR ?
- 4. Dessiner l'ABR équilibré qui correspond à l'ABR obtenu précedemment.

## Exercice 3.3 Tas

- 1. La séquence {23, 17, 14, 6, 13, 10, 1, 5, 7, 12} forme-t-elle un tas ? Justifier votre réponse.
- 2. Un tableau trié à rebours forme-t-il un tas ? Justifier votre réponse.
- 3. Soit le tableau Tab={16, 14, 10, 8, 7, 9, 3, 2, 4, 1}. Dessiner le tas max obtenu par ajouts successifs des éléments du tableau Tab en respectant l'ordre donné.
- 4. Soit un tas max, écrire la primitive fonction supprimer(ref T: Tas de objet): vide

## Exercice 3.4 Tables de hachage

1. On considère l'insertion des clés 10, 22,31,4,15,28,17,88,59 dans une table de hachage de longueur  $m = 9$  en utilisant l'adressage ouvert et un sondage linéaire :  $s(k, i) =$  $(h(k) + i)[m]$ , k étant une clé, h la fonction de hachage principale,  $h(k) = k[m]$ , et  $i = 0, \ldots, m - 1.$ 

Dessiner la table de hachage résultat de l'insertion de cette suite de clés.

- 2. On considère la même suite de clés 10, 22,31,4,15,28,17,88,59 qu'on souhaite insérer dans une table de hachage de longueur  $m = 9$  en utilisant l'adressage chaîné. Dessiner la table de hachage résultat de l'insertion de cette suite de clés.
- 3. Comparer les deux tables de hachage en termes de compléxité mémoire et temps de recherche d'une clé donnée.

Annexe A Type abstrait arbreBinaire

```
arbreBinaire= curseur;
sommet= curseur;
fonction creerArbreBinaire(val Racine:objet):sommet;
fonction detruireArbreBinaire(ref S:sommet):vide;
fonction getValeur(val S:sommet):objet;
fonction filsGauche(val S:sommet):sommet;
fonction filsDroit(val S:sommet):sommet;
fonction pere(val S:sommet):sommet;
fonction setValeur(ref S:sommet, val x:objet):vide;
fonction ajouterFilsGauche(ref S:sommet, val x:objet):vide;
fonction ajouterFilsDroit(ref S:sommet, x:objet):vide;
fonction supprimerFilsGauche(ref S:sommet):vide;
fonction supprimerFilsDroit(ref S:sommet):vide;
fonction detruireSommet(ref S:sommet):vide;
```
Annexe B Implémentation du type abstrait arbreBinaire

```
cellule=structure
         info:objet;
         gauche: sommet;
         droit: sommet;
         pere: sommet;
       finstructure
sommet= \text{`cellule};arbreBinaire= sommet;
```
Annexe C : Arbres binaires de recherche ABR On utilise les primitives des arbres binaires. De plus, les primitives ajouter et supprimer permettent de faire évoluer un ABR.

fonction ajouter(ref x: sommet, val e: objet): vide; fonction supprimer(ref x: sommet): booleen;

Annexe D : Type abstrait tas.

```
fonction valeur(val T: tas d'objet): objet;
fonction ajouter(ref T: tas d'objet, val v: objet): vide;
fonction supprimer(ref T: tas d'objet): vide;
fonction creerTas(ref T: tas d'objet, val v: objet): vide;
fonction detruireTas(ref T: tas d'objet): vide;
```
Annexe E : Implémentation du type abstrait tas.

```
tas=structure
        arbre:tableau[1..tailleStock] d'objet;
        tailleTas:entier;
     finstructure;
curseur=entier;
```

```
sommet=entier;
fonction getValeur(val T: tas d'objet, val s: sommet): objet;
fonction valeur(val T: tas d'objet): objet;
fonction filsGauche(val s: sommet): sommet;
fonction filsDroit(val s: sommet): sommet;
fonction pere(val s: sommet): sommet;
fonction setValeur(ref T: tas d'objet, val s: sommet, val x:objet): vide;
fonction tasPlein(val T: tas d'objet): booleen;
fonction creerTas(ref T: tas d' objet, val racine: objet): vide;
fonction ajouter(ref T: tas d'objet, val v: objet): vide;
fonction supprimer(ref T: tas d'objet): vide;
Annexe F : Type abstrait file de priorité.
Primitive supplémentaire :
fonction changeValeur(ref T: tas d'objet, val s: sommet, val v: objet): vide;
Annexe G : Type abstrait tableHash
fonction creerTableHachage(ref T: tableHash de cle, ref h: fonction): vide;
fonction charcher(ref T: tableHash de cle, val v: cle): curseur;
ajouter(ref T: tableHash de cle, val v: cle): booleen;
supprimer(ref T: tableHash de cle, val v: cle): vide;
Annexe H : Adressage chaîné
tableHash de cle= structure
                    table: tableau[0..m-1] de listeDC de cle;
                    h: fonction(val v: cle): curseur;
                  finstructure
Annexe I : Adressage ouvert
tableHash de cle= structure
                    table: tableau[0..m-1] de cle;
                    h: fonction(val v: cle): curseur;
                    s: fonction(val v: cle, i: entier): curseur;
                  finstructure
```